Espace pédagogique de l'académie de Poitiers > Allemand > Enseigner > RESSOURCES ET USAGES NUMERIQUES > Outils et pratiques numériques

<https://ww2.ac-poitiers.fr/allemand/spip.php?article631> - Auteur : Sèverine GRILLET

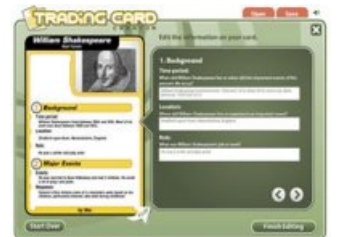

Trading Card Creator : un outil interactif pour créer des cartes sur des personnages, des lieux, des événements

publié le 18/05/2019 - mis à jour le 21/05/2019

*Descriptif :*

Dans le cadre de la semaine des langues vivantes 2019, l'académie de la Martinique publie sur sa chaîne YouTube consacrée aux langues vivantes des tutoriels dédiés à des outils numériques particulièrement intéressants pour les professeurs de langues. Une belle initiative qui nous permet de découvrir (entre autres) un outil de création de cartes comme Trading Card Creator.

 $\blacktriangleright$  Voici une chaîne [Youtube](https://www.youtube.com/playlist?list=PLdvhPG6GUG9KyHlyVhiXXBRyuQZxL4Nuo)  $\mathbb{Z}^n$  en devenir, pensée par des collègues de la Martinique pour tous les professeurs de langues.

"**En moins de 2**" regroupe sous la forme de **tutoriels très courts** (moins de 2 minutes) des **outils simples à prendre en main** et utiles au quotidien.

 L'**outil interactif** "Trading Card Creator" du site [readwritethink](http://www.readwritethink.org/classroom-resources/student-interactives/trading-card-creator-30056.html) (interface en anglais) permet de créer des **cartes recto verso** renseignées en ligne sur des personnages, des lieux, des événements ou des objets par exemple. On peut ensuite les sauvegarder en pdf pour les imprimer ou les partager.

Les professeurs d'allemand apprécieront tout particulièrement la possibilité de **créer des cartes vierges** et de **générer son propre modèle de carte**. Une manière originale de faire travailler les élèves en groupe sur des aspects complémentaires d'une même thématique. A tester !

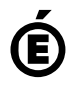

 **Académie de Poitiers** Avertissement : ce document est la reprise au format pdf d'un article proposé sur l'espace pédagogique de l'académie de Poitiers. Il ne peut en aucun cas être proposé au téléchargement ou à la consultation depuis un autre site.